# **Exam Number/Code:**500-005

# **Exam Name:** Installing Cisco TelePresence Video Immersive Systems (TX9KMAN)

**Version:** Demo

www.cert24.com original question and answer

# QUESTION:1

Which TX9000 display choice is best for reducing possible issues with viewing angles for conference participants?

A. LCD B. plasma C. LED D. CRT E. HDTV

Answer: B

### QUESTION:2

Using the following table, correctly identify the location of each component.

Where is each component located?

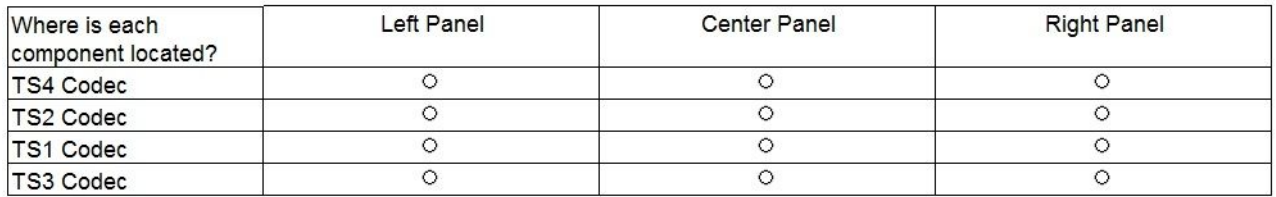

#### Answer:

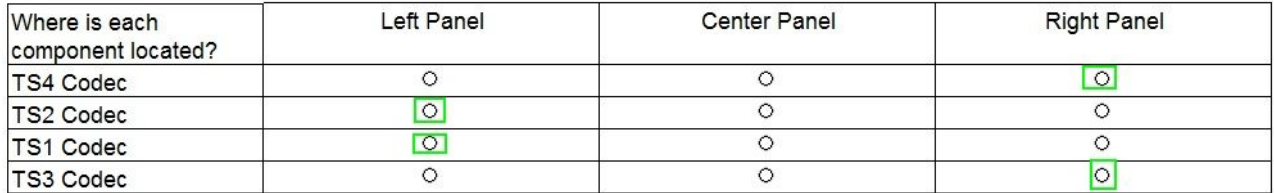

### QUESTION:3

Which two factors are crucial to the immersive Cisco TelePresence experience? (Choose two.)

- A. aesthetics
- B. acoustics
- C. room shape
- D. number of windows

E. number of active participants

F. ceiling height

Answer: A,B

QUESTION:4

The control cable for the 42-inch Auto Collaboration display connects to which component?

A. PS1 codec B. presentation codec C. LCU D. AV expansion box

Answer: C

# QUESTION:5

Which of these determines the specific role for each codec?

- A. the firmware
- B. wiring position
- C. software revision
- D. Cisco Unified Communications Manager configuration

Answer: B

# QUESTION:6

When using the TX9000 AV expansion box, how many total video output signals can be obtained using a single video input?

- A. one
- B. two
- C. three
- D. four
- E. five
- F. six

Answer: D

# QUESTION:7

Which device is connected to the TX9000 AV expansion box for video input?

- A. presentation (TS4) codec
- B. collaboration/presentation display
- C. center (TS1) codec
- D. built-in video splitter
- E. left (TS2) and right (TS3) codec

Answer: A

# QUESTION:8

Which three components does the LCU control? (Choose three.)

- A. the lighting fixture power
- B. the primary codec AV input controls
- C. the projector
- D. the room HVAC controls
- E. the LCD settings
- F. the PTZ camera controls
- G. the yaw of the camera cluster

Answer: A,C,E

QUESTION:9

From where does the LCU receive its instructions?

A. Cisco TelePresence Touch 12 screen B. center (TS1) codec C. left (TS2) codec

- D. right (TS3) codec
- E. presentation (TS4) codec

Answer: B

# QUESTION:10

The configured speed-dial numbers are located in which section of the Cisco TelePresence Touch 12?

- A. Favorites section
- B. Speed Dialing section
- C. Meeting section
- D. Settings section

Answer: A